## **CORREÇÃO DE DISPOSITIVO MÉDICO URGENTE**

GE Healthcare 3000 N. Grandview Blvd. - W440 Waukesha, WI 53188 EUA

Data de Distribuição da Carta

GEHC Ref N°. 85459

Para: Diretor/Gerente de Radiologia Diretor/Gerente de Cardiologia Gerente de Risco/Administrador do Hospital Chefe do Departamento de Radiologia Chefe do Departamento de Cardiologia Administrador do PACS Diretor do Departamento de TI Chefe de Engenharia Biomédica Chefe de Informática de Imagem

Ref: Potencial de exibição incompleta de exames de imagem de pacientes no Centricity Universal Viewer Zero Footprint Client configurado com Centricity PACS como back-end

*Este documento contém importantes informações para o seu produto. Certifique-se de que todos os usuários em potencial em sua instalação estejam cientes desta notificação de segurança e das ações recomendadas. Guarde este documento em seus registros.*

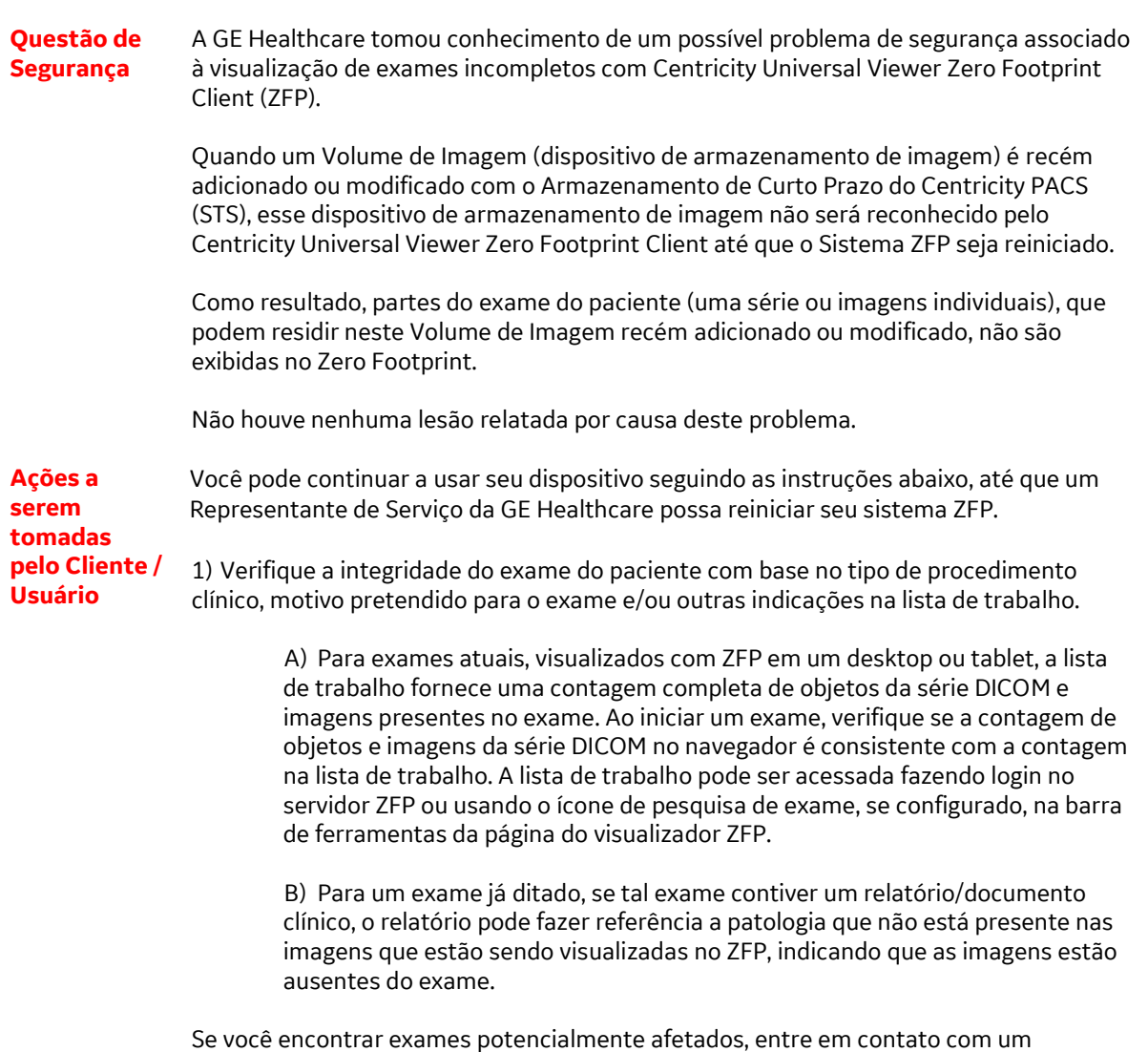

Representante de Serviço da GE Healthcare.

2) Para consultas relacionadas a dados históricos, entre em contato com um Representante de Serviço GE Healthcare para obter assistência.

3) Preencha e devolva o formulário de resposta em anexo par[a Recall.85459@ge.com](mailto:Recall.60982@ge.com)

**Detalhes do produto afetado** Versões do Centricity Universal Viewer Zero Footprint Client 6.0 SP9, SP9.0.1, SP9.0.1.1, SP9.0.1.2, SP9.0.1.3, SP9.0.1.4, SP9.0.1.5, SP10, SP10.1, SP10.2, SP10.2.1, SP10.2.1.1, SP10.2.2, SP10.2.2.1 configurado com Centricity PACS como back-end.

Este produto é regularizado na ANVISA pelo número 80071260349.

Isso não afeta sistemas em que o Centricity Universal Viewer Zero Footprint Client está configurado para recuperar exames de pacientes apenas do Centricity Enterprise Archive.

## **Uso pretendido:**

Centricity Universal Viewer Zero Footprint Client é um dispositivo que exibe imagens médicas, dados de várias fontes de imagem e outras fontes de informações de saúde. Imagens e dados médicos podem ser visualizados, comunicados, processados e exibidos dentro de uma rede de computadores ou em uma estação de trabalho. O dispositivo pode ser usado para fornecer imagens para fins de diagnóstico por profissionais treinados. Os usuários típicos deste sistema são indivíduos autorizados e profissionais de saúde treinados que visualizam imagens e dados médicos. As imagens mamográficas só podem ser interpretadas usando um monitor em conformidade com os requisitos dos regulamentos locais e devem atender a outras especificações técnicas revisadas e aceitas pelas agências reguladoras locais.

**Correção do produto** A GE Healthcare corrigirá todos os produtos afetados, sem nenhum custo para você. Um representante da GE Healthcare lhe contatará para agendar a correção.

**Informações de contato** Se tiver alguma dúvida ou preocupação em relação a essa notificação, entre em contato com o Serviço da GE Healthcare pelo telefone 3004 2525 (Capitais e Regiões Metropolitanas)/ 08000 165 799 (Demais Localidades) ou com um representante de serviços local.

Por favor, assegure-se de que a manutenção de um alto nível de segurança e qualidade é a nossa maior prioridade. Se tiver alguma dúvida, entre em contato conosco imediatamente, de acordo com as informações de contato acima.

Atenciosamente,

Laila Gurney Jeff Hersh, PhD MD Chief Quality & Regulatory Officer Chief Medical Officer GE Healthcare GE Healthcare GE Healthcare

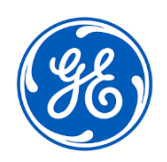

GEHC Ref N°. 85459

## **RESPOSTA DE CONFIRMAÇÃO DE NOTIFICAÇÃO DE DISPOSITIVO MÉDICO REQUERIDA**

**Preencha este formulário e devolva-o à GE Healthcare imediatamente quando do recebimento e não mais tarde do que 30 dias após o recebimento. Isso confirmará o recebimento e a compreensão do Aviso de Correção de Dispositivo Médico.**

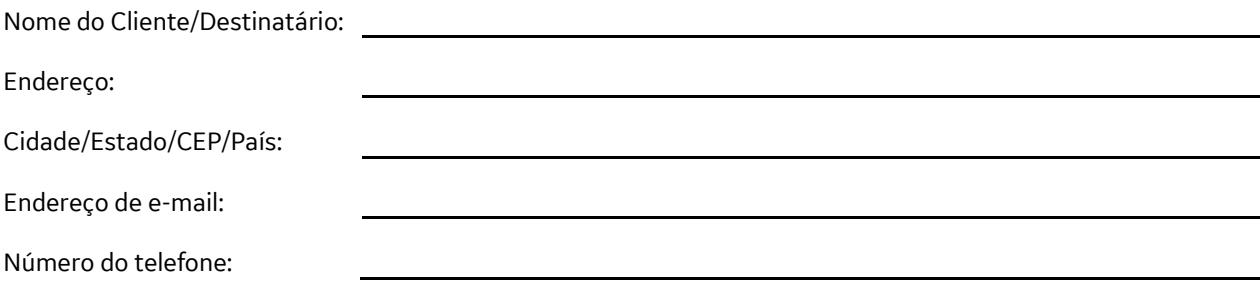

Confirmamos o recebimento e a compreensão da Notificação de Dispositivos Médicos que o acompanha e que tomamos e tomaremos as medidas apropriadas de acordo com essa Notificação.

**Forneça o nome da pessoa responsável que preencheu este formulário.**

Assinatura:

☐

Nome:

Cargo:

Data (DD/MM/AAAA):

**Devolva o formulário preenchido digitalizado ou tire uma foto do formulário preenchido e envie por email para[: Recall.85459@ge.com](mailto:Recall.85459@ge.com) Você pode obter este endereço de e-mail através do QR code abaixo:**